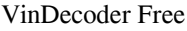

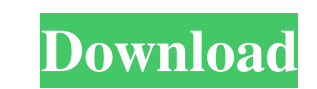

 $1/4$ 

## **VinDecoder Crack [Win/Mac] (April-2022)**

VinDecoder is a small, easy to use library designed to enable you to decode VIN of any vehicle into information about country, year of manufacture, serial number and more. VinDecoder Features: • VIN decoding for more than Extensive information about products and their manufacturers Special Thanks to: • AutoUpdate - A great, free, and open source VIN decoder, released under GNU General Public License (GPL). • The helpful feedback of the owne General Public License (GPL). For Commercial Use Commercial Use is available for the following use cases: • Allows you to edit the code for your own purposes. • Allows you to bundle the code with your own application or li Requests If you have a feature request, please report it on Github. Contributions Contributions are welcome and encouraged. The following types of contributions are allowed: • Suggesting new features • Fixing a bug • Writi version 2 of the License, or (at your option) any later version. VinDecoder Library Copyright Notice VinDecoder Library Copyright Notice VinDecoder is free software; you can redistribute it and/or modify it under the terms WARRANTY; without even the implied warranty of MERCHANTABILITY or

## **VinDecoder Crack With Keygen Free Download [Mac/Win] [Updated]**

- The library will decode the VIN of the vehicle into information about the vehicle's year of manufacture. - In most vehicles the VIN will start with a prefix, following by three letters, four numbers, a space, three numbe In the USA there are 15 different manufacturer codes. Each manufacturer can be identified by a two digit code. The first two digits of the VIN are the manufacturer can be identified by three to six models. - Each manufactu model code. - Each manufacturer can be identified by the length of the series code. - Each manufacturer can be identified by the length of the series code. - The VIN is a unique string of 7 alphanumeric characters, the let the manufacturer and the code. - The following is a list of manufacturers with their numbers and how the VIN's characters can be distributed: - All the letters that are above can be used, with the exception of the letter Q and/or series number. - The last two digits are used to identify the series. - The year of manufacture can be identified by the last two characters. - The country code can be identified by the last two characters. - The nu serial number. The following is the list of countries that have a VIN: - Afghanistan - Albania 1d6a3396d6

# **VinDecoder Crack Incl Product Key [April-2022]**

----------- Extract various data from VIN of car, including manufacturer, model, year of manufacture, vehicle identification number, equipment, transmission type, number of cylinders, engine displacement, identification of manufacture, vehicle identification number, equipment, transmission type, number of cylinders, engine displacement, identification of engine block, engine block, engine number, tank number, tank number, tank number, tank n AND USED FOR HUGE DATA BASE - - LANGUAGE SUPPORT - - WHOLE WORLD SUPPORT - - COMBINE THE VIN WITH EMAIL ID/CODES - - SUPPORT FOR ALL REGIONAL VIN/ID/CODE - - VIN DECODER INGIVE ME ZERO ERROR - - CHECK ANY VIN FROM ANYWHERE following permissions are required to use the ADB functionality (for Android 4.4 and above): ADB Manage application settings Modify/Delete SD card content Allows the application to create and access the SD card.Q: What doe efficiency analysis of a program/algorithm. Also, it is being used to compare the runtime of a recursive function to the runtime of an iterative function. Please help me understand the concept of asymptotic notation in a p measurement time.

#### **What's New In?**

VinDecoder is a small, easy to use library designed to enable you to decode VIN of any vehicle into information about country, year of manufacture, serial number and more. The module operates based on the most general avai Most recent updates of the model, year of production, the corresponding year of manufacture and the corresponding year of manufacture and the corresponding year of production - Marking brand - Model manufacturer and number manufacturer - License plate colors - License plate colors - License plate characteristics - License plate characteristics - License plate type - License plate plate manufacturer - License plate colors - License plate mode vehicle (engine, front or back) and operating conditions - Extract all available metadata information from the VIN - Quickly detect if the VIN is valid or not - Extract the VIN in hexadecimal format - Extract the VIN in bi binary string) - Extract the VIN in binary with English letters and numerals (extracts the VIN as 16 bit binary string) - Extract the VIN in binary with Arabic numerals (extracts the VIN as 10 bit binary string) - Extract numerals (extracts the VIN as 14 bit binary string) - Print the VIN in any format - Print the VIN in hexadecimal - Print the VIN in decimal - Print the VIN in binary with English letters - Print the VIN in binary with Arab

## **System Requirements:**

Minimum: OS: Windows XP Processor: Pentium III, 233 MHz minimum Memory: 1024 MB Hard Disk: 10 GB minimum Recommended: OS: Windows Vista Processor: Athlon X2 (3200+), 2400 MHz minimum Memory: 2048 MB AMD64 Intel x64 Process

<http://www.sartorishotel.it/?p=5900> <http://uniqueadvantage.info/?p=2910> <http://aceite-oliva.online/wp-content/uploads/2022/06/thowyn.pdf> <http://dealskingdom.com/wp-content/uploads/2022/06/thomtrea.pdf> <https://ourlittlelab.com/wp-content/uploads/2022/06/PhotoViewerPro.pdf> <https://frameofmindink.com/wp-content/uploads/2022/06/berimar.pdf> <https://misasgregorianas.com/mbaxp-activex-crack-free-download-win-mac-2022/> [https://infobutter.com/wp-content/uploads/2022/06/Samsung\\_Flow.pdf](https://infobutter.com/wp-content/uploads/2022/06/Samsung_Flow.pdf) <https://praxisboerse-arbeitsmedizin.de/noise-generator-crack-final-2022/> <http://www.chelancove.com/rainwallpaper-1-0-8-37-with-full-keygen-macwin-2022/> <http://imbnews.com/due-date-calculator-crack-free/> <https://fescosecurity.com/wp-content/uploads/2022/06/yonpel.pdf> [https://www.ocacp.com/wp-content/uploads/2022/06/Unicode\\_Text\\_Search.pdf](https://www.ocacp.com/wp-content/uploads/2022/06/Unicode_Text_Search.pdf) <https://www.sartorishotel.it/wp-content/uploads/2022/06/panhara.pdf> <https://praxisboerse-arbeitsmedizin.de/wild-horses-3d-crack-download-mac-win/> <https://www.zoekplein.be/tinyrest-crack-download-win-mac-updated-2022/> [https://fantasyartcomics.com/wp-content/uploads/2022/06/Remote\\_Desktop\\_Gadget.pdf](https://fantasyartcomics.com/wp-content/uploads/2022/06/Remote_Desktop_Gadget.pdf) <http://oag.uz/?p=1391> <http://www.cpakamal.com/dwl-2700ap-management-module-crack-macwin-updated-2022/> <https://wishfruits.com/a-pdf-to-image-crack-free-download/>